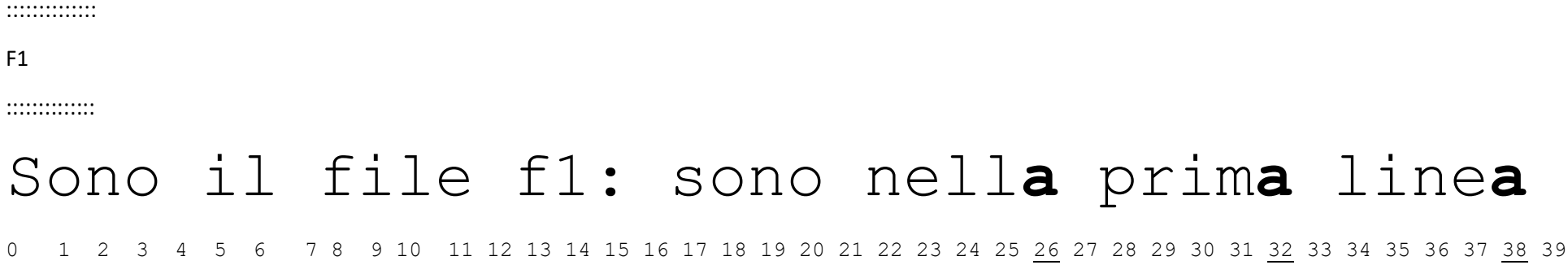

## $1^{\circ}$   $2^{\circ}$   $3^{\circ}$

## second**a** line**a** di f1

40 41 42 43 44 45 46 47 48 49 50 51 52 53 54 55 56 57 58 59

4° 5°

::::::::::::::

F2

::::::::::::::

## Sono il file F2: ecco prim**a** line**a**

0 1 2 3 4 5 6 7 8 9 10 11 12 13 14 15 16 17 18 19 20 21 22 23 24 25 26 27 28 29 30 31 32 33  $1^\circ$  2°

## second**a** linea di F2

34 35 36 37 38 39 40 41 42 43 44 45 46 47 48 49 50 51 52 53 54 55 56 57 58 59 60 61 62 63 64 65 66

 $3^{\circ}$  4°